# **Programmation logique**

Comment exprimer des algorithmes ?

#### **Approche procédurale :**

machines de Turing, …, langages algorithmiques, …, C, Pascal, Java, …

### **Approche fonctionnelle :**

définir des fonctions mathématiques

λ-calcul, …, Lisp, Scheme, CAML, …

## **Approche logique :**

calculer = prouver

Variables: **X, Y, A, Arc, \_X, …**

**•** clauses de Horn

**•** un seul littéral positif **•** :- remplace <= **•** , remplace ∧

logique des prédicats + déduction, clauses de Horn, Prolog, Datalog, …

**Syntaxe**

**parle(X) :- humain(X), not bebe(X).** signifie  $\forall x$  ( humain(x)  $\land \neg$  bebe(x)  $\Rightarrow$  parle(x))

Choisir l'approche en fonction du problème à traiter.

Constantes, fonctions, prédicats : **c, x36, bonnne\_annee, …**

**•** variables quantifiées universellement (implicitement)

G. Falquet, CUI, Université de Genève

Formules:

1 de 30

«Programme» Prolog ( = Théorie logique) **•** question

**Prolog**

La question est-elle prouvable à partir des faits et règles ?

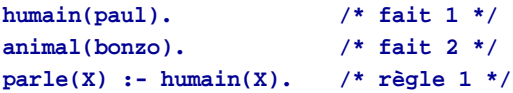

**?- parle(bonzo). no ?- parle(paul). yes ?- parle(toto). no**

**•** faits **•** règles

G. Falquet, CUI, Université de Genève

2 de 30

# **Questions ouvertes**

Si une question contient une ou plusieurs variables

Prolog cherche toutes les valeurs des variables qui rendent la question prouvable.

**humain(paul).**

```
humain(ernest).
humain(albert).
animal(bonzo).
bebe(ernest).
bebe(jim).
```
**parle(X) :- humain(X), not bebe(X).**

```
?- parle(Z).
Z = paul ;
Z = albert ;
no
```
## **Technique de résolution**

**p(a)** 

Prolog utilise le principe de résolution en chaînage arrière.

Pour prouver

chercher

soit un fait

**p(t)**

soit une règle

**p(t) :- L1, L2, …, Ln**

tels que **a** soit unifiable avec **t**

Si c'est un fait de base, la preuve est terminée

#### Si c'est une règle,

il faut prouver **L1**, **L2**, … , **Ln**, on utilise la même technique.

si la preuve ne marche pas on essaye une autre unification.

G. Falquet, CUI, Université de Genève

5 de 30

# **Justification par la méthode de résolution**

Pour prouver carnivore(dagobert) on essaye de réfuter

**non carnivore(dagobert)**

Résolutionavec la clause

```
carnivore(X) :- animal(X), mange(X, viande)
```
**== carnivore(X) ou non animal(X) ou non mange(X, viande)**

Unificateur: **X = dagobert**

Résolvant

**non animal(dagobert) ou non mange(dagobert, viande)**

Résolution avec **animal(dagobert)**

Résolvant:

**non mange(dagobert, viande)**

Résolution avec **mange(dagobert, viande)**

Résolvant: --> clause vide --> réfutation

```
Exemple
faits et règles
carnivore(X) :- animal(X), mange(X, viande).
mange(emilie, poisson).
mange(albert, carottes).
mange(dagobert, pain).
mange(dagobert, viande). (b)
animal(dagobert). (a)
animal(spido).
?- carnivore(dagobert).
```
1. Unification **X = dagobert** et on résolution avec la **carnivore(X) :- ...** 2. Reste à prouver : **animal(dagobert)** et **mange(dagobert, viande)** .

3. Preuves avec les faits (a) et (b)

G. Falquet, CUI, Université de Genève

6 de 30

# **Exemple avec une négation**

**humain(paul). humain(ernest). humain(albert). animal(bonzo). bebe(ernest). bebe(jim).**

**parle(X) :- humain(X), not bebe(X).**

**?- parle(albert).**

Résolution avec **parle(X) :- humain(X), not bebe(X)** .

Unificateur: **X = albert**

Résolvant: **humain(albert), not bebe(albert)** .

# **Négation (suite)**

A prouver: **humain(albert), not bebe(albert)** .

1) **humain(albert)** est un fait --> OK

2) prouver **not bebe(albert)** .

On ne trouve aucun fait ou règle pour **bebe(albert)** .

Donc impossible de prouver **bebe(albert)**

## **NEGATION PAR ECHEC**

on considère que **not bebe(albert)** est prouvé

Donc **parle(albert)** est prouvé.

G. Falquet, CUI, Université de Genève

9 de 30

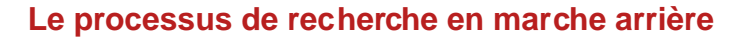

Problème: on a en général beaucoup de choix possibles pour appliquer la résolution.

Solution Prolog: chaînage arrière

Lorsque un sous-but ne peut être satisfait,

- **•** revient au sous-but précédent,
- **•** essaye de le satisfaire d'une autre manière,
- **•** repart en avant.

G. Falquet, CUI, Université de Genève

10 de 30

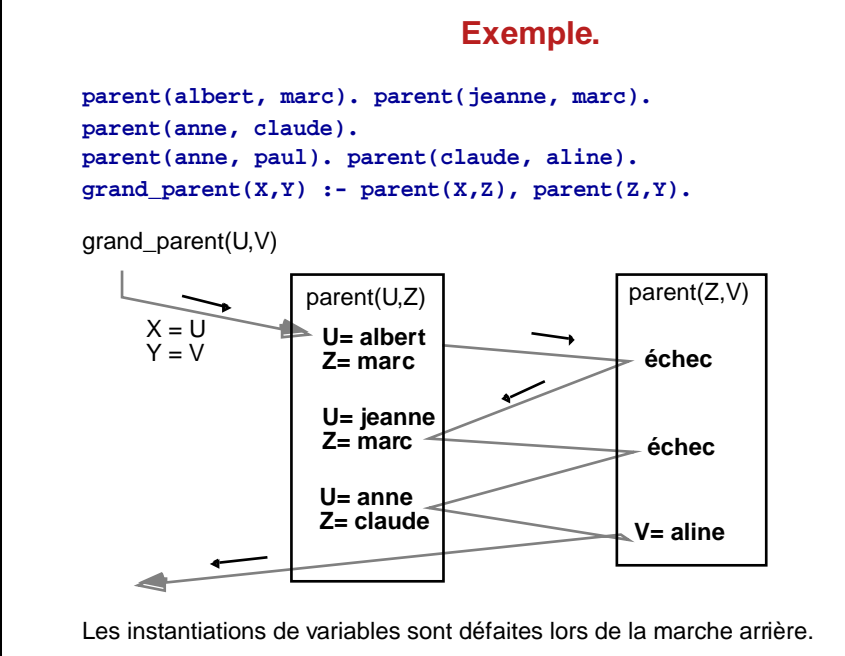

## **Trace de la recherche • 1 | 1 call grand\_parent(\_420,\_421) • 2 | 2 call parent(\_420,\_1250) • 2 | 2 exit parent(albert,marc) • 3 | 2 call parent(marc,\_421) • 3 | 2 fail parent(marc,\_421) • 2 | 2 redo parent(albert,marc) • 2 | 2 exit parent(jeanne,marc) • 4 | 2 call parent(marc,\_421) • 4 | 2 fail parent(marc,\_421) • 2 | 2 redo parent(jeanne,marc) • 2 | 2 exit parent(anne,claude) • 5 | 2 call parent(claude,\_421) • 5 | 2 exit parent(claude,aline) • 1 | 1 exit grand\_parent(anne,aline) • 1 | 1 redo grand\_parent(anne,aline) • 5 | 2 redo parent(claude,aline) • 5 | 2 fail parent(claude,\_421)**

# **Choix des sous-buts**

A l'intérieur d'une règle : ordre d'écriture

S'il y a plusieurs règles dont la tête est unifiable : ordre d'écriture des règles

 $p(X)$  :- q1(...), q2(...). /\* 1 \*/  $p(X)$  :-  $r1(...)$ ,  $r2(...)$  . /\* 2 \*/

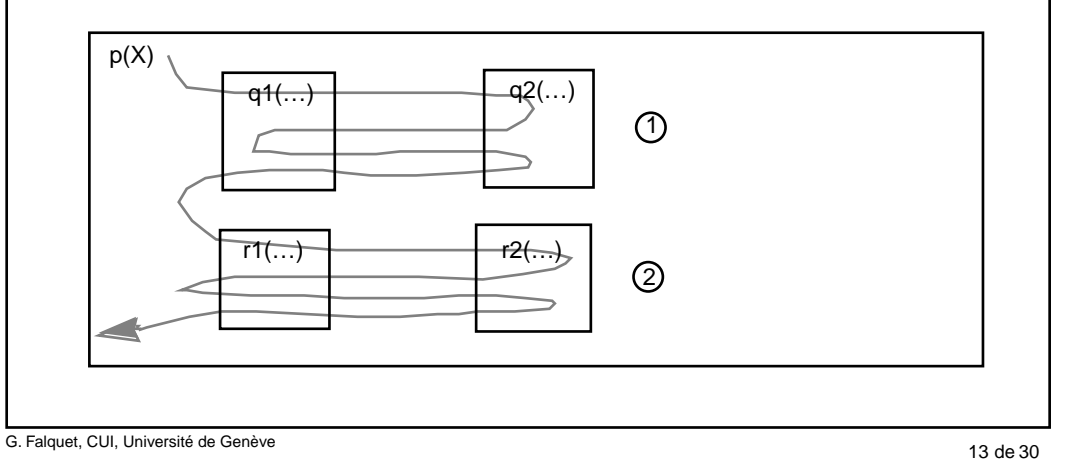

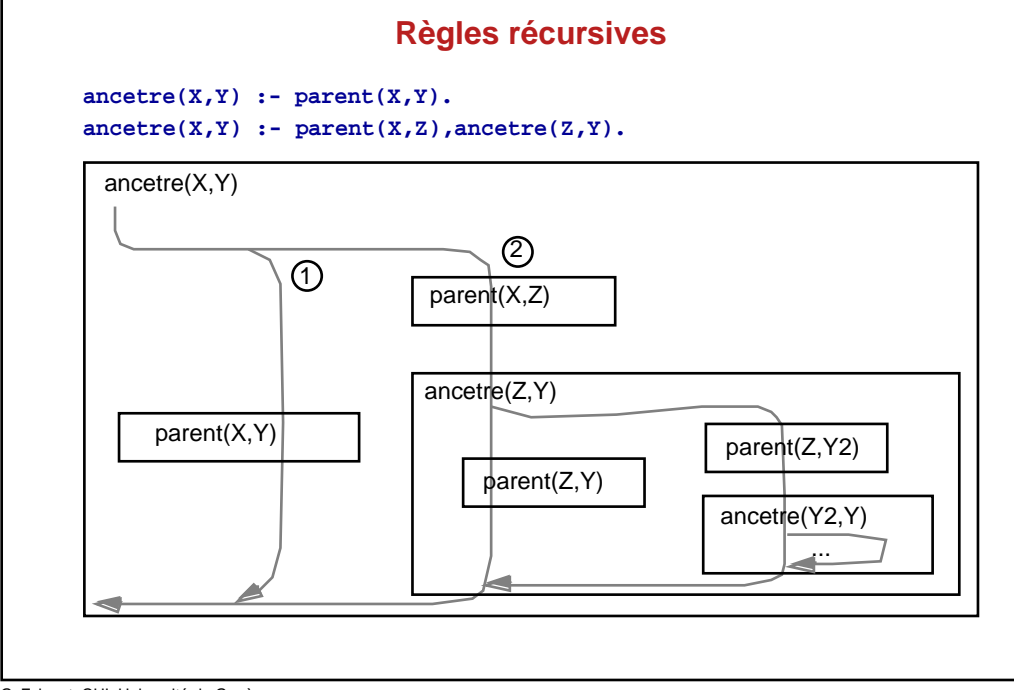

# **Représentation graphique du « chemin de satisfaction »**

**p(X) :- q1(…), q2(…). p(X) :- r1(…), r2(…).**

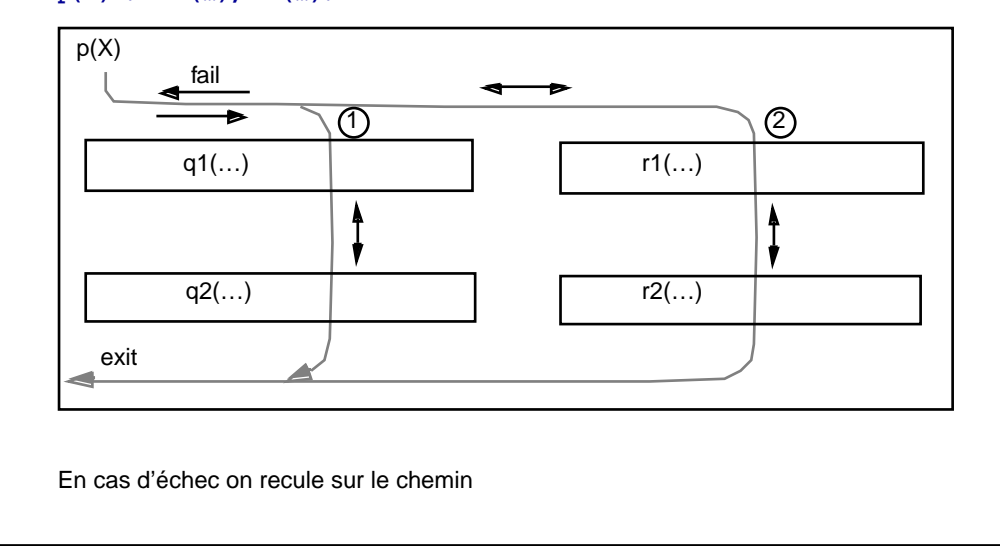

G. Falquet, CUI, Université de Genève

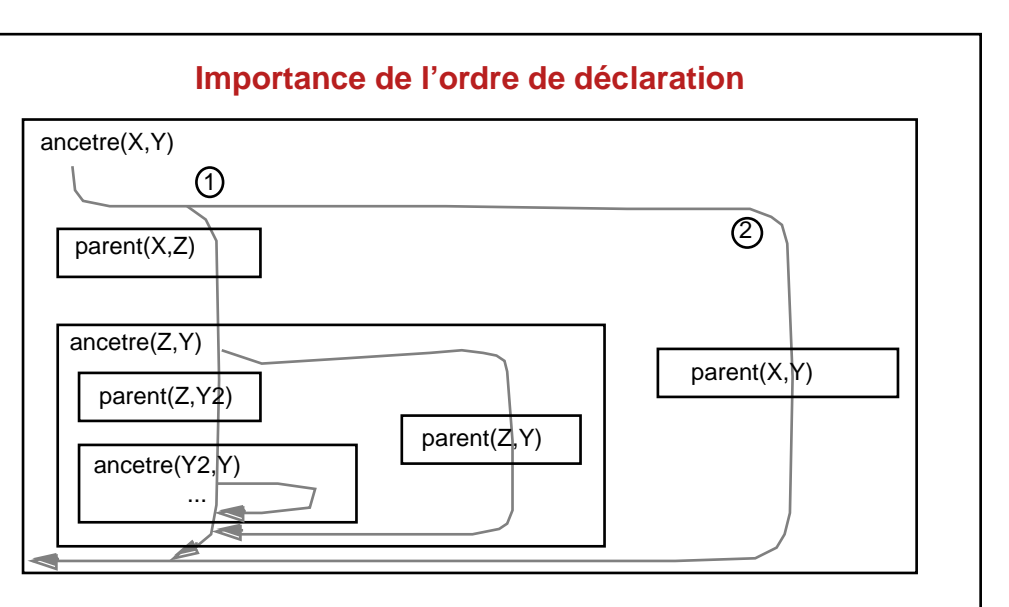

On n'en sort jamais !

15 de 30

14 de 30

# **Unification et fonctions**

Pour satisfaire un but **p(v1, …, vn)**

il faut trouver un fait ou une règle de la forme **p(w1, …, wn) :- …**

tel que

**v1** unifiable avec **w1**, …, **vn** unifiable avec **wn**

#### Règle d'unification

- **•** si **v** est une variable et **w** est un object quelconque: OK
- **•** si **v** et **w** sont des variables : OK, **v** et **w** sont désormais «liées»
- **•** un atome ou nombre entier ne s'unifie qu'avec lui-même
- **•** une fonction (structure) ne s'unifie qu'avec
- **•** une fonction de même nom
- **•** et de même nombre de paramètres
- **•** si les paramètres sont unifiables (récursion)

N.B. Les fonctions ne sont pas évaluées ( $\neq$  programmation impérative), sauf demande explicite.

G. Falquet, CUI, Université de Genève

17 de 30

# **Exemples**

**Essais**

**Faits: p(35), p(a), p(f(3,b)), p(a+3), p(6+7).**

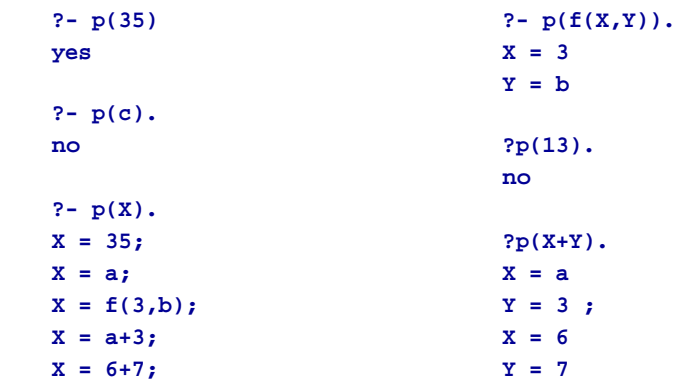

?-  $egal(s(s(0)) + s(s(s(0))))$ ,  $s(s(s(s(s(0)))))$ .

**?- egal(s(s(0))+s(s(0)),X).**

**?- egal(X+s(s(0)),s(s(s(s(s(0)))))).**

 $X = s(s(s(s(0))))$ 

 $X = s(s(s(0)))$  ;

**egal(X, s(s(s(s(0))))).**  $X = s(s(s(s(0))))+0$ ;  $X = 0 + s(s(s(0))))$ ;  $X = s(s(s(0))) + s(0)$ ;  $X = 0 + s(s(s(s(0))))$ ;  $X = s(s(0)) + s(s(0))$ ;  $X = 0+s(s(s(s(0))))$ ;  $X = S(0) + S(S(S(0)))$ ;  $X = 0 + s(s(s(s(0))))$ ;  $X = 0+s(s(s(s(0))))$ ;  $X = 0+s(s(s(s(0))))$ ;

**yes**

18 de 30

# **Exemple:Théorie des nombres**

Représentation des nombres

- **•** la constante 0
- **•** la fonction s (unaire) p.ex. 5 est représenté par s(s(s(s(s(0)))))
- la fonction + (binaire)

Prédicat: egal(binaire)

## **Axiomes :**

 $\forall x (x+0 = x)$ 

 $\forall x (0+x=x)$ 

 $\forall x \forall y \forall z (x+y = z => x+s(y) = s(z))$ 

## **Prolog**

egal $(X+0, X)$ .

egal $(0+X, X)$ .

 $egal(X+s(Y), Z)$  :- egal $(X, Y, Z)$ .

G. Falquet, CUI, Université de Genève

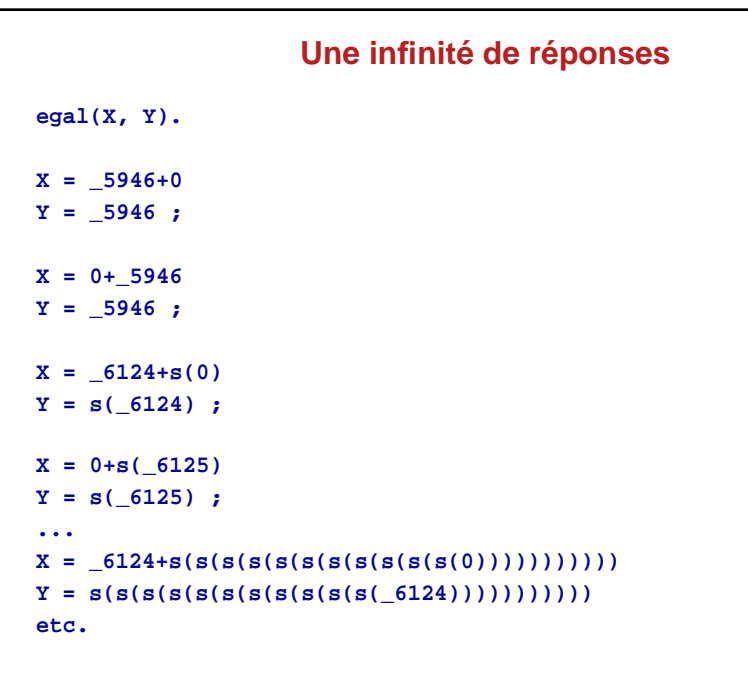

G. Falquet, CUI, Université de Genève

21 de 30

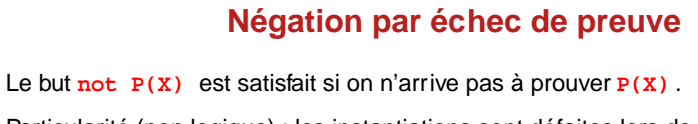

Particularité (non logique) : les instantiations sont défaites lors de l'échec

#### **Exemple**

```
cours(a1). cours(a2). cours(b1). 
cours(b2). cours(c1). cours(c2).
prereq(a1,b1). prereq(a2,b1). prereq(b1,c1). 
prereq(b2,c1). prereq(b3,c2).
etu(paul). etu(pierre). etu(amelie).
acquis(paul,a1). acquis(paul,a2). 
acquis(pierre,a2). 
acquis(amelie,b3).
```
**ne\_peut\_s\_inscrire(X,Y) :- prereq(Z,Y), not acquis(X,Z).** peut  $s$  inscrire1(X,Y) :- not ne peut  $s$  inscrire(X,Y).

G. Falquet, CUI, Université de Genève

# **Contrôle de l'exploration**

Il est parfois utile ou nécessaire d'empêcher la marche arrière.

- **•** n'utiliser qu'une seule règle pour résoudre un but
- **•** détecter les situations d'échec où la recherche d'autres solutions ne conduira à rien (optimisation).
- **•** lorsque on sait qu'il n'y a qu'une seule solution, pour éviter la recherche d'alternatives (optimisation).

## **Principe**

G. Falquet, CUI, Université de Genève

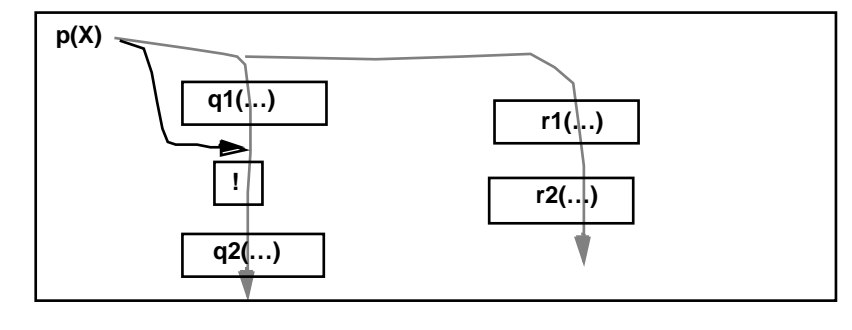

# **Utilisation**

```
?- peut_s_inscrire1(paul,b1).
```

```
yes
```

```
?- peut_s_inscrire1(paul,Y).
```

```
no
```
Le Y qui a causé l'échec n'est pas transmis en arrière \*\*\*/

## **Réparation**

```
peut_s_inscrire2(X,Y) :- etu(X), cours(Y), not 
ne_peut_s_inscrire(X,Y).
?- peut_s_inscrire2(paul,Y).
Y = a1 ;
Y = a2 ;
Y = b1 ;
Y = b2 ;
```
# **Exemple: choix d'une seule règle**

Les personnes qui ont un livre en retard n'ont accès qu'aux serives de base de la bibliothèque.

**service(Pers, S) :- en\_retard(Pers, Livre), !, serv\_base(S). service(Pers, S) :- serv\_general(S).**

```
serv_base(reference).
serv_base(questions).
```

```
serv_additionnel(emprunt).
serv_additionnel(pret_inter_biblio).
```

```
serv_general(X) :- serv_base(X).
serv_general(X) :- serv_additionnel(X).
```

```
en_retard('G. Oublié', 'Mathematical logic for CS').
en_retard('J. Vai', 'Le grand tout').
```
G. Falquet, CUI, Université de Genève

**somme(0,0).** 

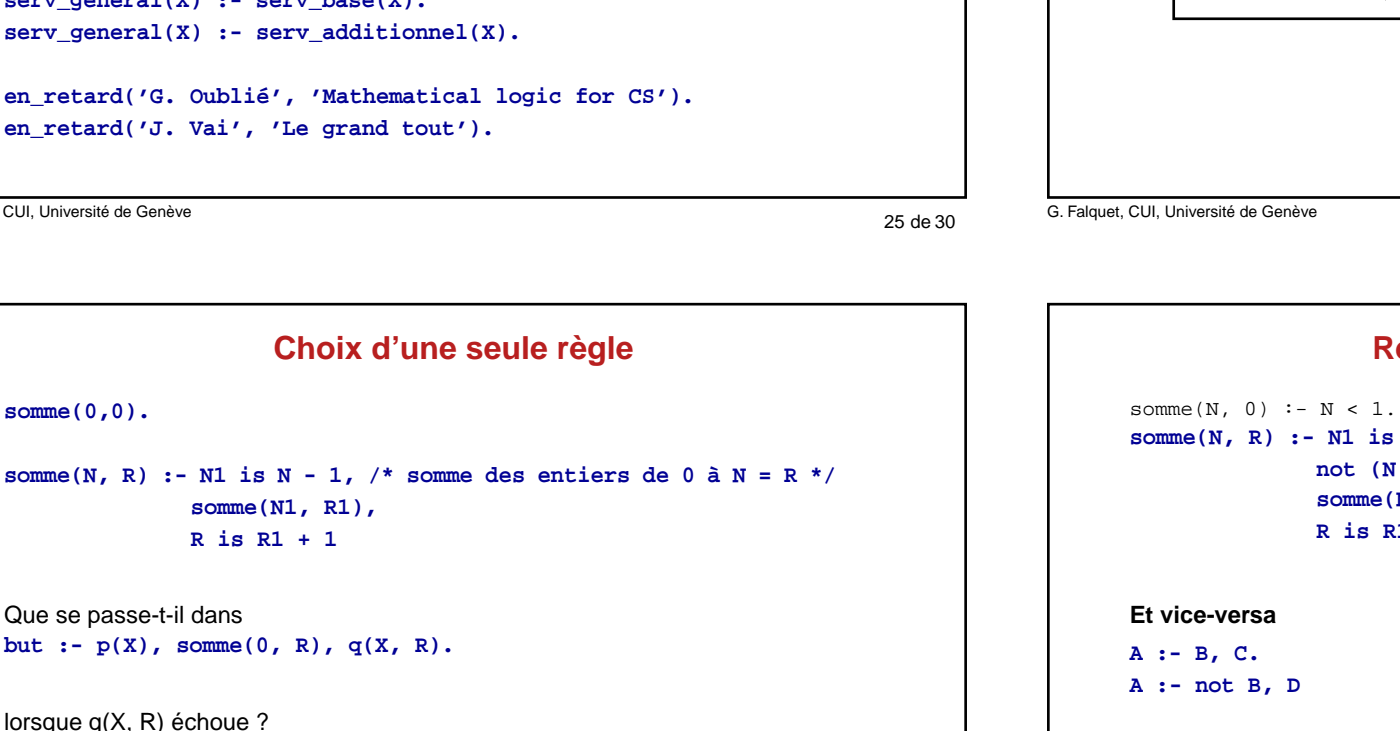

## **Chemins de satisfaction**

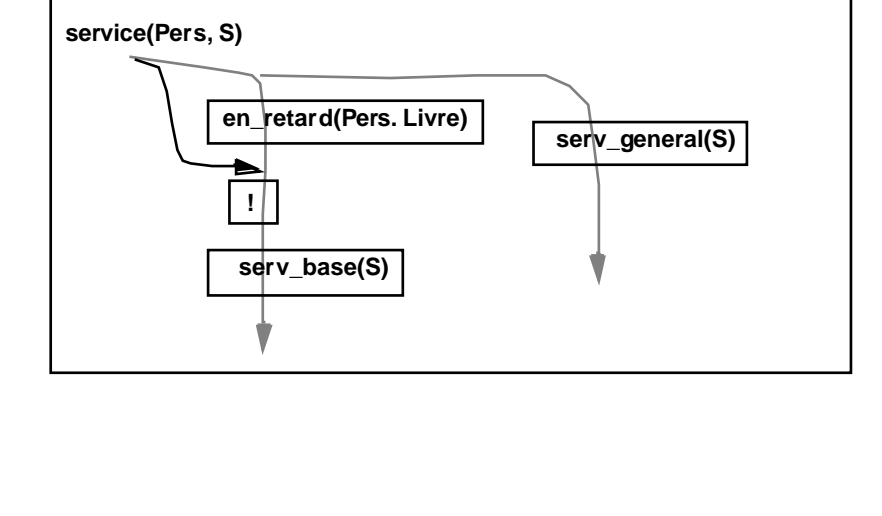

26 de 30

# **Remplacement de ! par not**

```
somme(N, R) :- N1 is N - 1, 
              not (N < 1), /* bloque la règle si N < 1 */
              somme(N1, R1), 
              R is R1 + 1
```
Devient **A :- B, !, C. A :- D**

Plus efficace: on essaye de satisfaire B une seule fois.

Plus sûr:

**somme(0, 0) :- !.** 

 $$ 

Encore plus sûr:

# **Echecs sans autres alternatives**

Commencer par éliminer les cas pour lesquels

- **•** on sait que le prédicat est faux;
- **•** on veut que le prédicat soit faux.

```
etudiant_standard(E) :- mobile(X), !, fail.
etudiant standard(E) :- licence(X, L), licence(X, L2), L =/ L2,!, fail.
```

```
etudiant_standard(E) :- .../* test compliqué */
```
# **Une seule solution**

#### **Situation**

**•**

- **•** Il existe plusieurs manières de trouver la solution
- **•** On sait qu'il n'y a qu'une solution

```
habite(X, Ville) :- adresse(X, Rue, No, Ville), !.
habite(X, Ville) :- habite_chez(X, Y), habite(Y, Ville), !.
habite(X, Ville) :- sous_locataire(X, Y), habite(Y, Ville), !.
etc.
```
**actif(Prof) :- enseigne(Prof, Matiere), !.**

**eligible(Prof) :- actif(Prof), engage\_en(Prof, Date), Date < 1999.**

G. Falquet, CUI, Université de Genève

29 de 30

G. Falquet, CUI, Université de Genève